## <span id="page-0-0"></span>**Wizualizacja danych - wykład 7**

dr Piotr Jastrzębski

#### <span id="page-1-0"></span>**[Trochę teorii..](#page-1-0)**

**dr Piotr Jastrzębski [Wizualizacja danych - wykład 7](#page-0-0)**

#### **Metody prezentacji danych statystycznych**

- forma tabelaryczna przestawienie danych w tabelach lub tabelach statystycznych (szeregi rozdzielcze).
- forma graficzna przedstawienie danych w formie wykresów.
- **•** forma opisowa przedstawienie danych w formie tekstu.

### **Wykres punktowy**

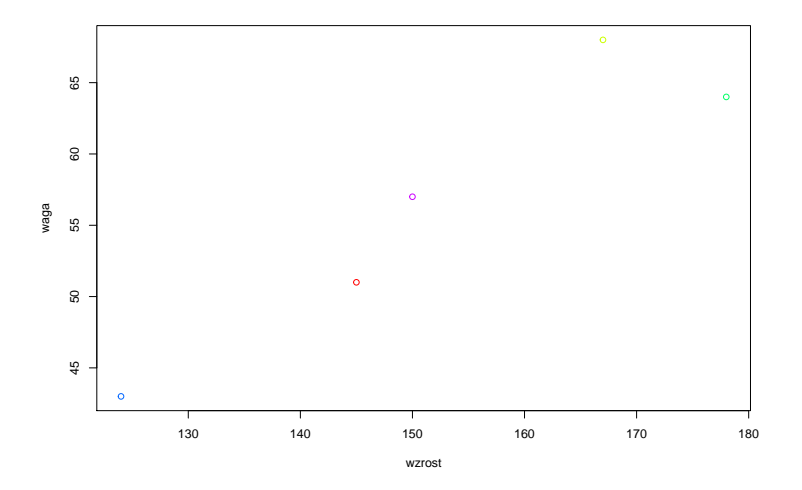

### **Wykres liniowy**

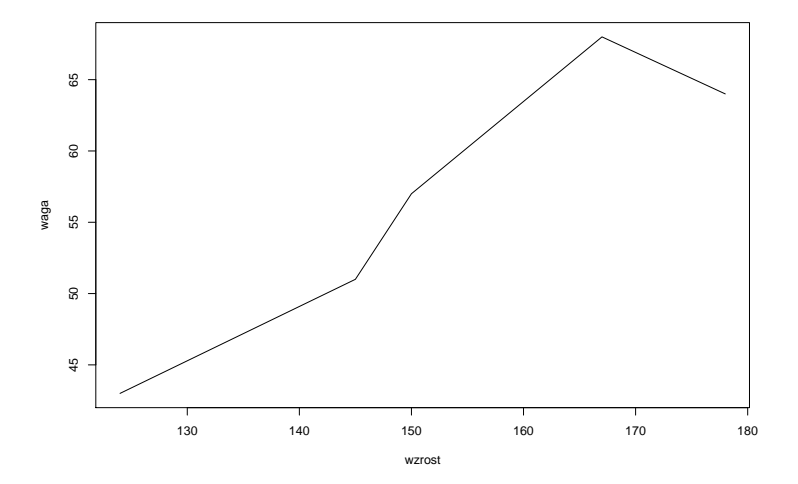

## **Wykres kołowy (ciastkowy)**

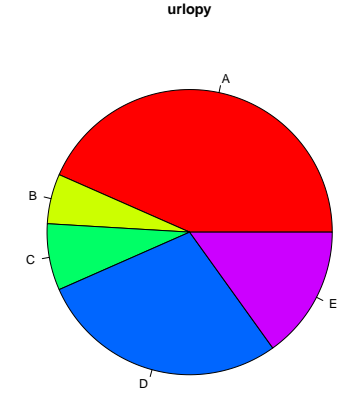

# **Wykres słupkowy (paskowy)**

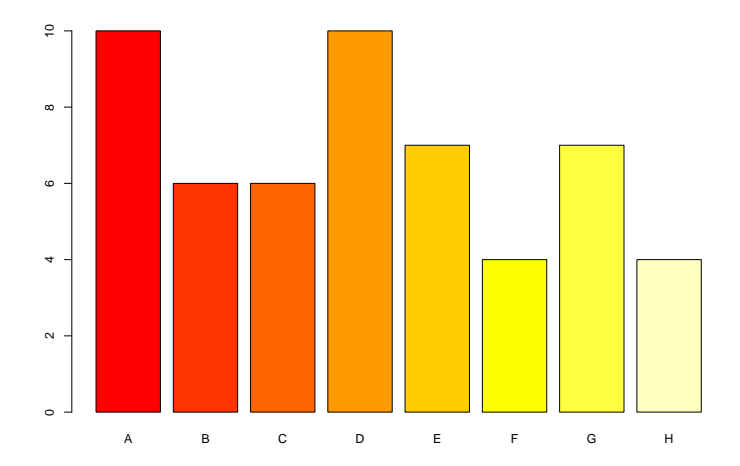

**Urlopy**

#### **Histogram**

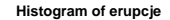

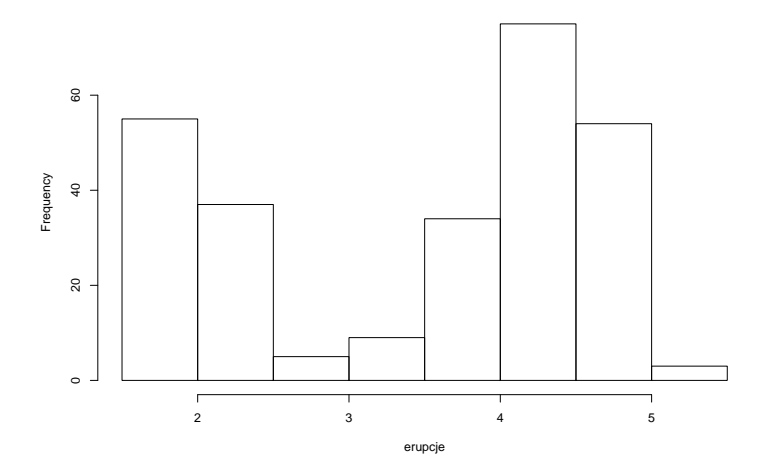

### **Wykres pudełkowy**

**Dane o samochodach**

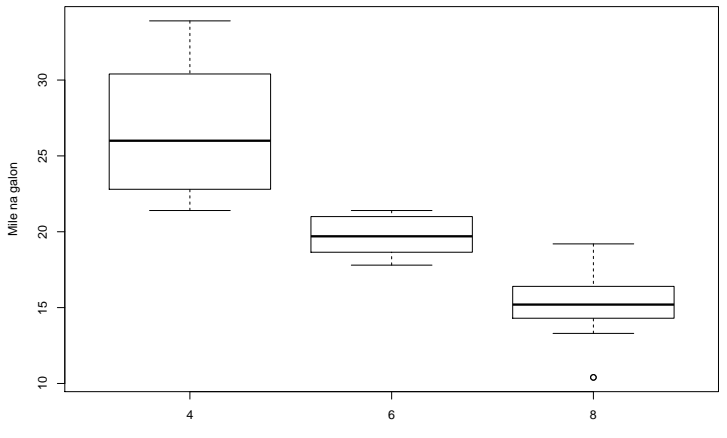

Liczba cylindrów

#### **Jak nie tworzyć wykresów?**

#### Rankingi na smarterpoland.pl - [link](http://smarterpoland.pl/index.php/2017/12/najgorszy-wykres-2017-roku/)

#### **Biblioteka matplotlib**

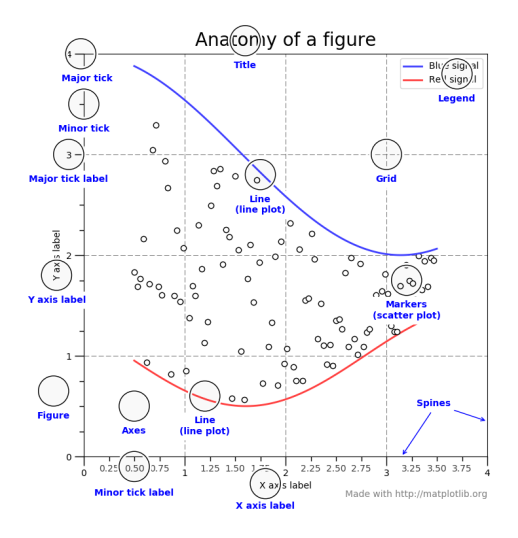

#### **Rysunek 1: dr Piotr Jastrzębski [Wizualizacja danych - wykład 7](#page-0-0)**

Import

import matplotlib.pyplot as plt import numpy as np import pandas as pd

#### **Galerie wykresów**

<https://matplotlib.org/gallery/index.html> <https://python-graph-gallery.com/> <https://github.com/rasbt/matplotlib-gallery> <https://seaborn.pydata.org/examples/index.html>

- <span id="page-13-0"></span>[https://s3.amazonaws.com/assets.datacamp.com/blog\\_](https://s3.amazonaws.com/assets.datacamp.com/blog_assets/PandasPythonForDataScience.pdf) [assets/PandasPythonForDataScience.pdf,](https://s3.amazonaws.com/assets.datacamp.com/blog_assets/PandasPythonForDataScience.pdf) dostęp online 5.4.2019.
- [https://www.marsja.se/pandas-read-csv-tutorial-to-csv/,](https://www.marsja.se/pandas-read-csv-tutorial-to-csv/) dostęp online 20.04.2019.
- <https://www.geeksforgeeks.org/python-pandas-melt/>
- [https://pandas.pydata.org/Pandas\\_Cheat\\_Sheet.pdf](https://pandas.pydata.org/Pandas_Cheat_Sheet.pdf)